# **F\_FACT, F\_FACTORIAL**

#### **function from adhoc**

## **compatibility to GrUDF**

function from adhoc compatibility to GrUDF

#### **Inputs/Outputs**

 Input INTEGER integer Output DOUBLE factorial (the product of all natural numbers from 1 to parameter 1)

## **Syntax**

**TestSQL**  SELECT 6.000 AS ISCORRECT, F\_FACT(3) FROM RDB\$DATABASE; SELECT 6.000 AS ISCORRECT, F\_FACTORIAL(3) FROM RDB\$DATABASE; SELECT NULL AS ISCORRECT, F FACT(NULL) FROM RDB\$DATABASE;

From: <http://ibexpert.com/docu/>- **IBExpert**

Permanent link: **[http://ibexpert.com/docu/doku.php?id=04-ibexpert-udf-functions:04-02-numeric-functions:04-02-03-calculate-functions:f\\_fact-f\\_factorial](http://ibexpert.com/docu/doku.php?id=04-ibexpert-udf-functions:04-02-numeric-functions:04-02-03-calculate-functions:f_fact-f_factorial)** Last update: **2023/04/11 21:25**

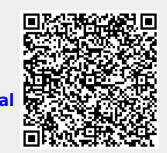